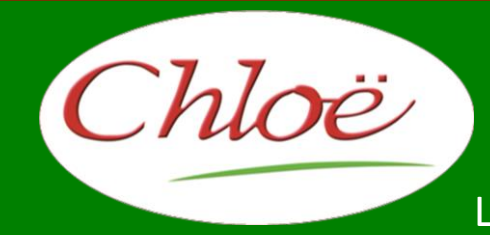

LE PROGICIEL PARTENAIRE DE VOTRE GESTION

# **PRÉSENTATION COMMERCIALE 2015**

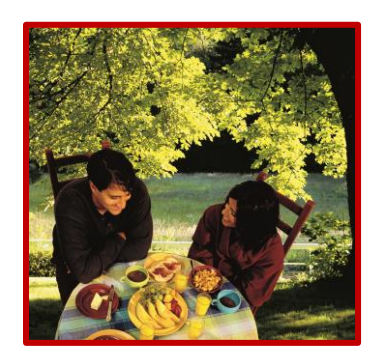

**ACTIVITE COMPLEMENTAIRE**

## **RESTAURANT**

Progiciel Chloë certifié:

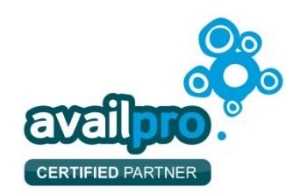

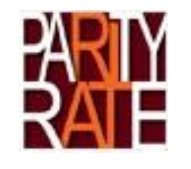

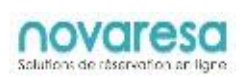

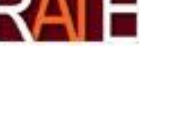

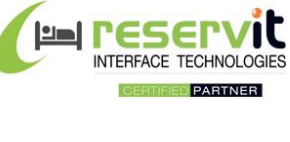

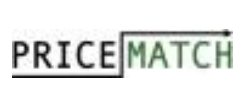

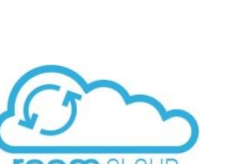

**SPHERE INFORMATIQUE**

**2 Avenue de la Madeleine - 33170 GRADIGNAN - Tél. 05 56 34 82 12 – Fax 05 56 47 94 16 – E-mail : logiciel.chloe@sphere-informatique.fr** S.A.R.L. au capital de 51.600 Euros – Siret : 342 230 935 00047 www.chloe.sphere-informatique.net

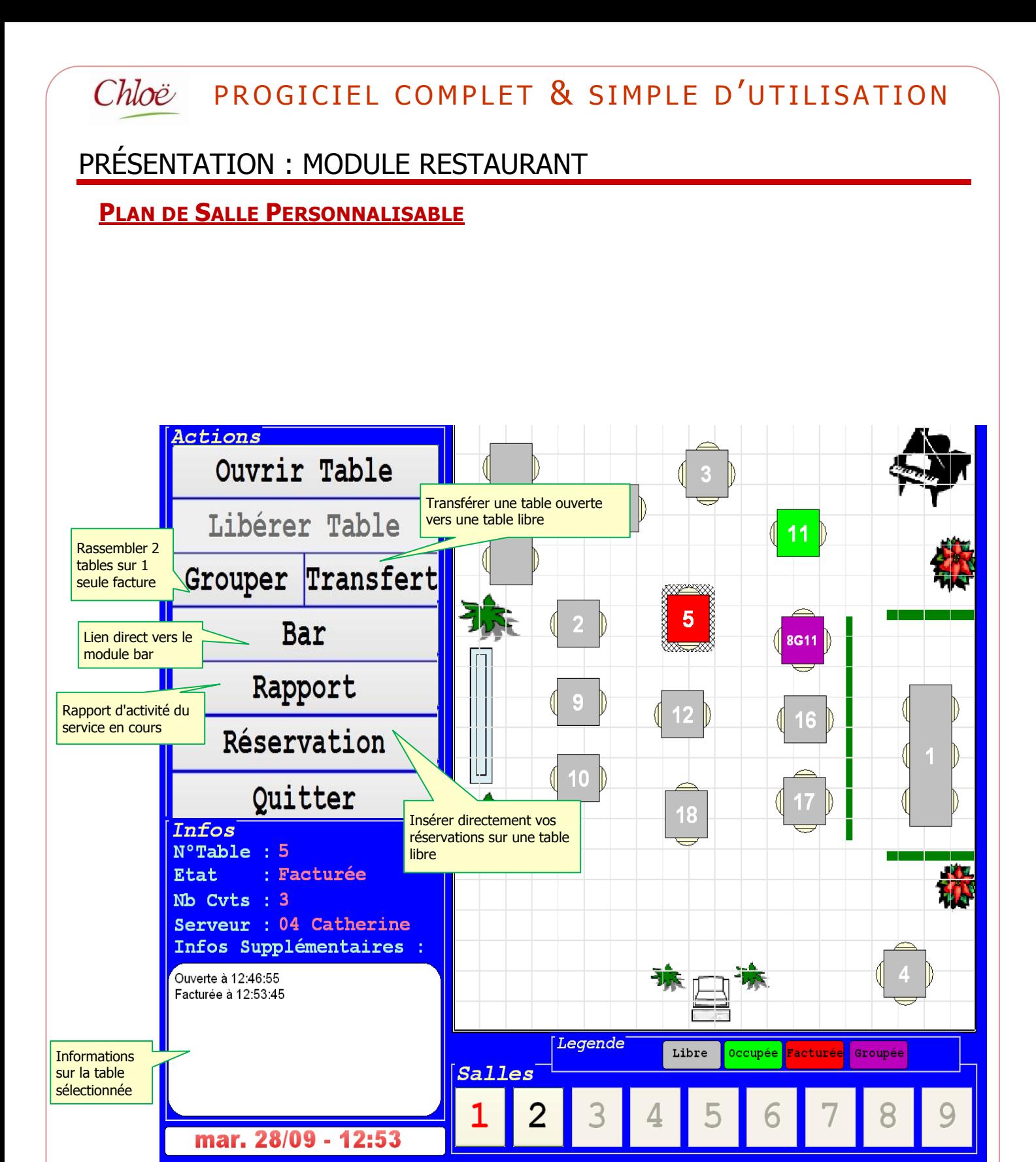

\*Photos & copies d'écran non contractuelles

Création de 9 salles

possible

### Chloë PROGICIEL COMPLET & SIMPLE D'UTILISATION **SAISIE DE COMMANDE AVEC OU SANS ENVOI CUISINE**

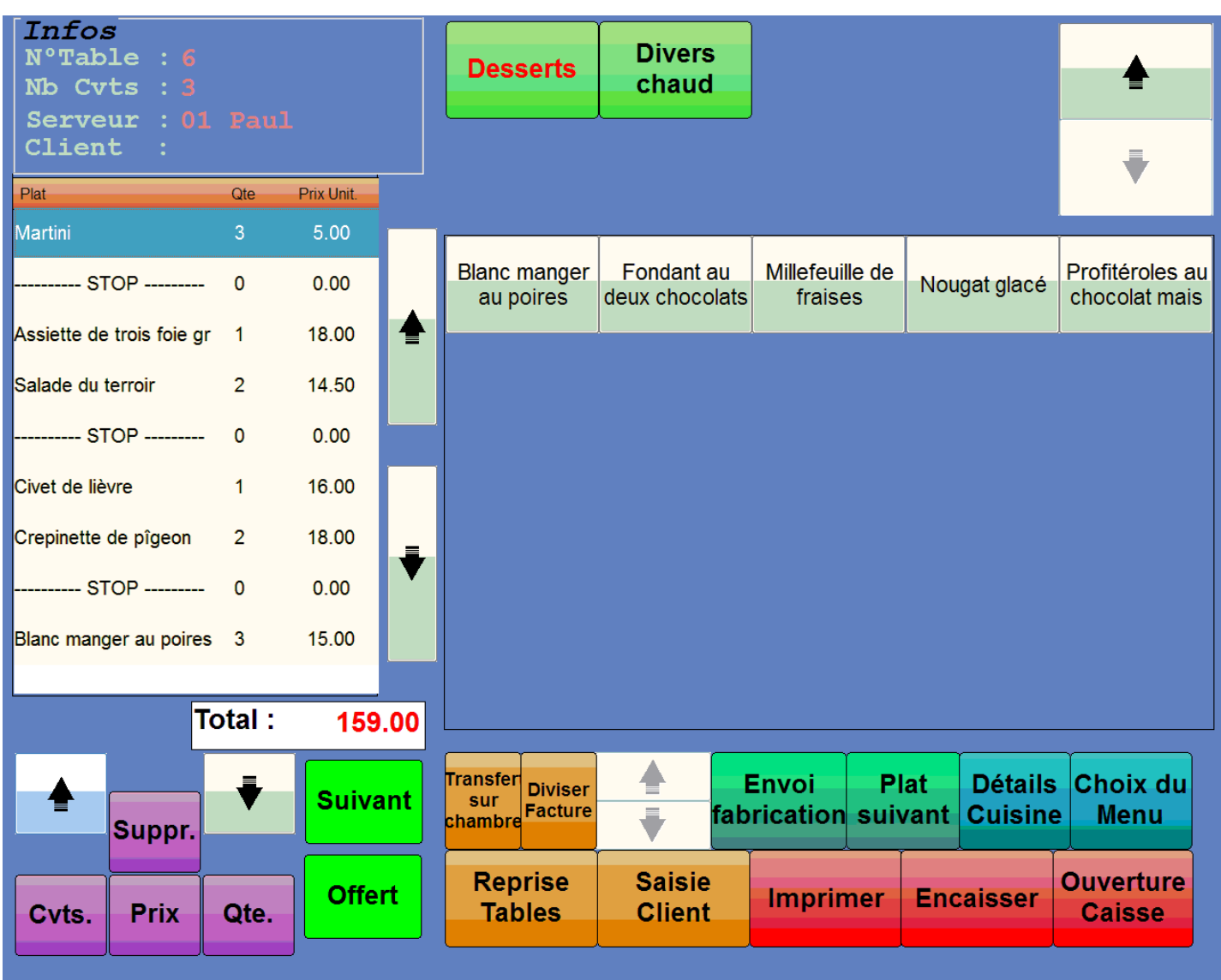

## $Chloë$  PROGICIEL COMPLET  $\&$  simple d'utilisation

### PRÉSENTATION : MODULE RESTAURANT

#### **GESTION INTUITIVE DU RESTAURANT**

- Réservation de tables avec ou sans arrhes
- Gestion des couverts
- Encaissement du service par serveur et par mode
- Statistique par serveur : CA, nombre de couverts, prix moyen couvert…

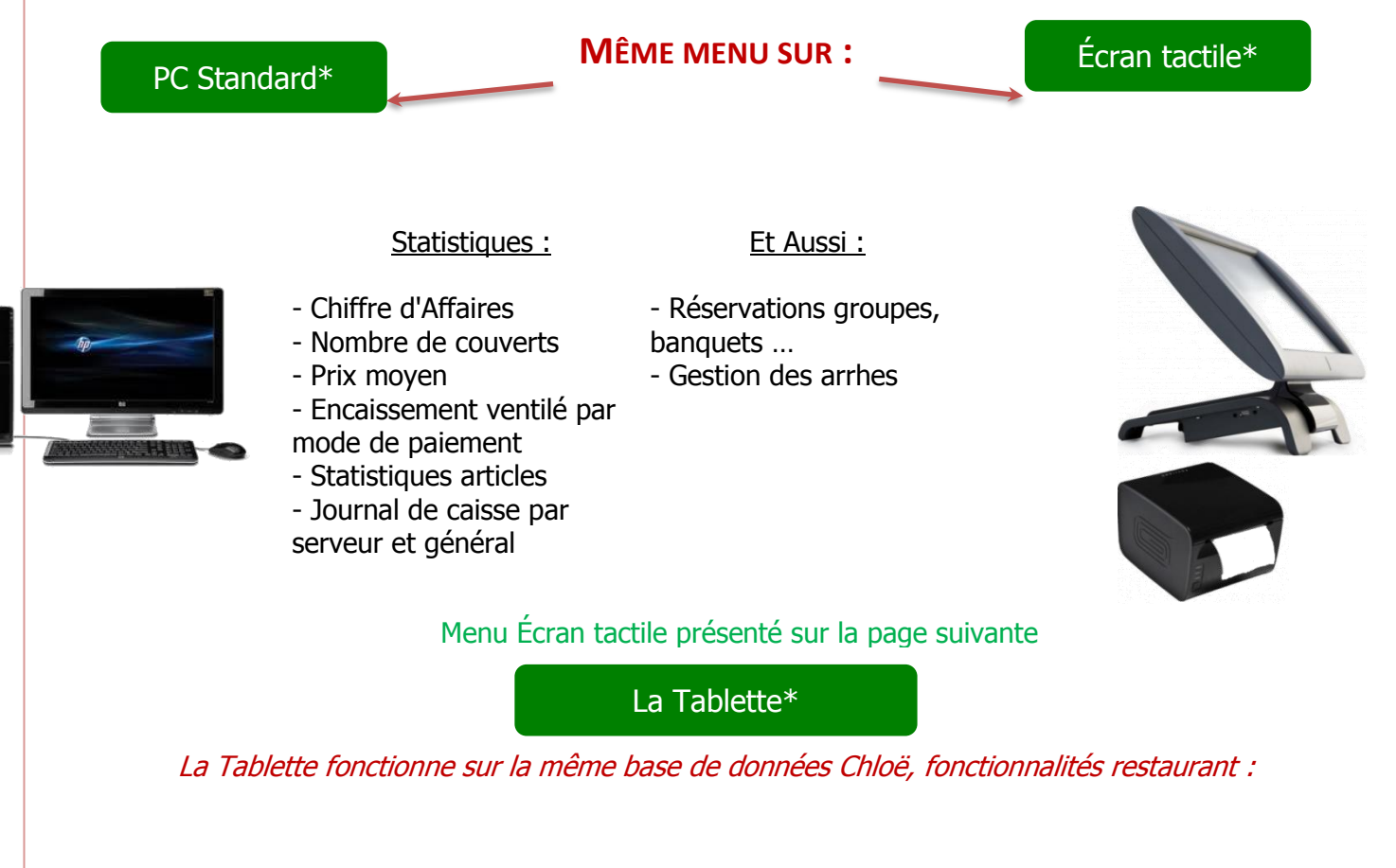

Prise de commande à la table

Envoi bar

Envoi cuisine avec commentaires

Contrôle : centralisation des informations

Pas d'omissions

Sécurité des données

Meilleure communication salle / cuisine

### $Chloë$  PROGICIEL COMPLET  $\&$  simple d'utilisation

#### **CLIC 5 : LE STOCK** Système Initialisation Fichiers Réservation Tactile Financier Etats Stock ? Factures fournisseurs Mouvements de stock **MENU STOCK:** Consultation mouvements POUR LE SUIVI ET LES INVENTAIRES Consultation mouvements d'entrées Etat préparatoire des commandes fournisseurs Edition inventaire Historique des mouvements de stock **C** Edition de l'inventaire  $\Box$   $\times$ RAZ Rubriques : Par code rubrique ÷ 51 Whiskies ÷ Début : **65 Divers cave** ÷  $Fin:$ Toutes ÷ Familles :  $00.$  $\frac{1}{2}$ Début: 97 Champagne  $\frac{1}{2}$ nde Désignation Cond Unité I Quantité I P.U. H.T Montant Fin: Boissons alcoolisées Imprimer articles à zéro : Apéritifs  $\bullet$  OUI NON AMRA Ambassadeur Litre **I**Rtle 41 140 17.00 699.38 BYRR **BYRRH**  $8.50$  $0.00$ Litre Btle  $0.000$ CAMP Campari Litre l Rtie 6.000 7.00 42.00 Valider X Annuler  $9.95$ GING Gin aordons Litre Btle  $0.000$  $0.00$ GINT  $0.000$ 5.30  $0.00$ Gin tanqueray Litre Btle  $\begin{array}{c} 0.00 \\ 0.00 \end{array}$ **MARTR** Martini bianco Litre **Rtle**  $0.000$  $12.00$ **MARTD** Martini drv  $0.000$  $9.00$ Litre Btle **NEGR** Btle  $0.000$ 7.89  $0.00$ Negreni Litre 1334.73<br>1127.00 **NOIL** Noilly Prat Litre Rtle 149,970 8.90 POMMEA Pommeau  $49.000$  $23.00$ Btle Litre

Paramétrage des liens tarifs ⇔ produits Édition des fiches techniques (recettes de cuisine …) avec prix de revient et ratio

Porto Cruz blanc

Suze

Xeres

Tio pepe

Porto Osborne tawny

 $75$  cl

75 cl

Litre

Litre

75 cl

Btle

Btle

Btle

İBtle

Btle

 $0.000$ 

 $0.000$ 

 $0.000$ 

 $0.000$ 

493.800

 $20.00$ 

13.00

 $15.00$ 

 $900$ 

 $14.00$ 

- Saisie des factures fournisseurs avec contrôle et actualisation des prix d'achats
- Mise à jour des stocks
- Éditions :
	- o du journal des entrées
	- o des mouvements de Stock (entrées et sorties)
		- de date à date
		- de produit à produit

PORTO

PORTO

**SUZE** 

**TOP** 

**XERE** 

Total famille

- o de l'état préparatoire aux commandes fournisseurs
- o de l'inventaire
	- **•** complet
	- partiel : les eaux minérales, les vins rouges…

 $0.00$ <br>0.00

 $0.00$ 

 $0.00$ 

7407.00

10610.11

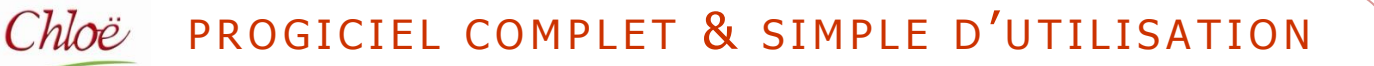

### PRÉSENTATION : MODULE BAR

#### **LE MODULE BAR (MODULE COMPLÉMENTAIRE & OPTIONNEL)\***

- Unicité: Un module travaillant directement sur votre base de données Chloë
- Praticité : Un module accessible depuis le planning mais aussi depuis le module restaurant
- Convivialité : Un module intuitif, disponible sur ordinateur standard ou écran tactile
- Mobilité : Vous transférez vos notes "bar" vers une table
- Flexibilité : Modification à tout moment de la mercuriale
- Sécurité : Vérification instantanée de votre caisse par l'affichage des tickets encaissés.

#### PREMIER PARAMETRAGE & FORMATION ASSURES PAR NOS SOINS

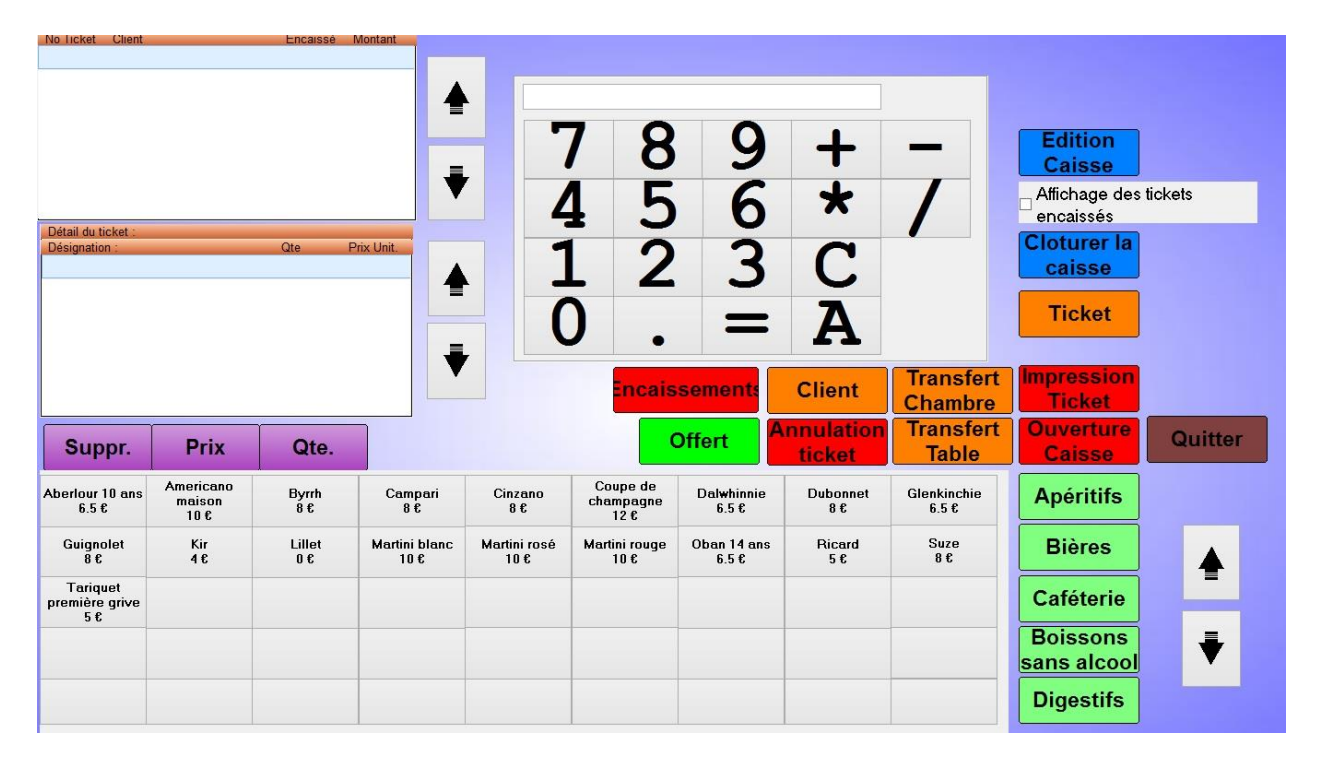

#### TOUS LES ÉTATS DISPONIBLES DANS LE MENU « FINANCIER »

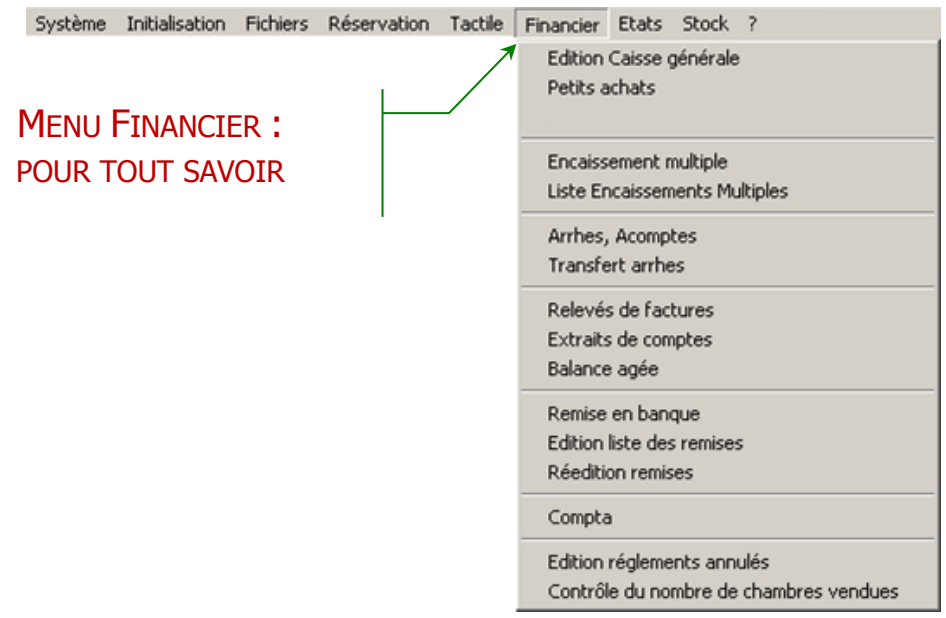

- **Edition de la caisse générale, du journal des arrhes et acomptes**
- **Bordereau de remise en banque**
- Relevé de facture et extrait de compte pour les débiteurs
- Balance âgée (échéancier de la créance client)
- **\*\*** Les arrhes
	- o arrhes reçues
	- o arrhes réintégrées
	- o arrhes en portefeuille
	- o transfert d'arrhes de chambre à chambre
	- $\circ$  transfert d'arrhes partiel, ou trop perçu transféré sur réservation future
- $*$  **Balance âgée** 
	- o liste des débiteurs avec dû par antériorité
	- o total dû clients
- Relevés de factures, extraits de comptes
	- o relevé des factures réglées ou non d'un client, émises de date à date et total période.
	- o extrait de compte d'un client factures et règlements
	- o bordereau de remise en banque

arrhes reçues arrés arrés arrés a l'alta de l'alta de l'alta de l'alta de l'alta de l'alta de l'alta de l'alta de l'alta de<br>L'alta de l'alta de l'alta de l'alta de l'alta de l'alta de l'alta de l'alta de l'alta de l'alta de l'alta de

- o décaissement par mode à chaque remise en banque
- o petits achats avec espèces prélevées dans la caisse

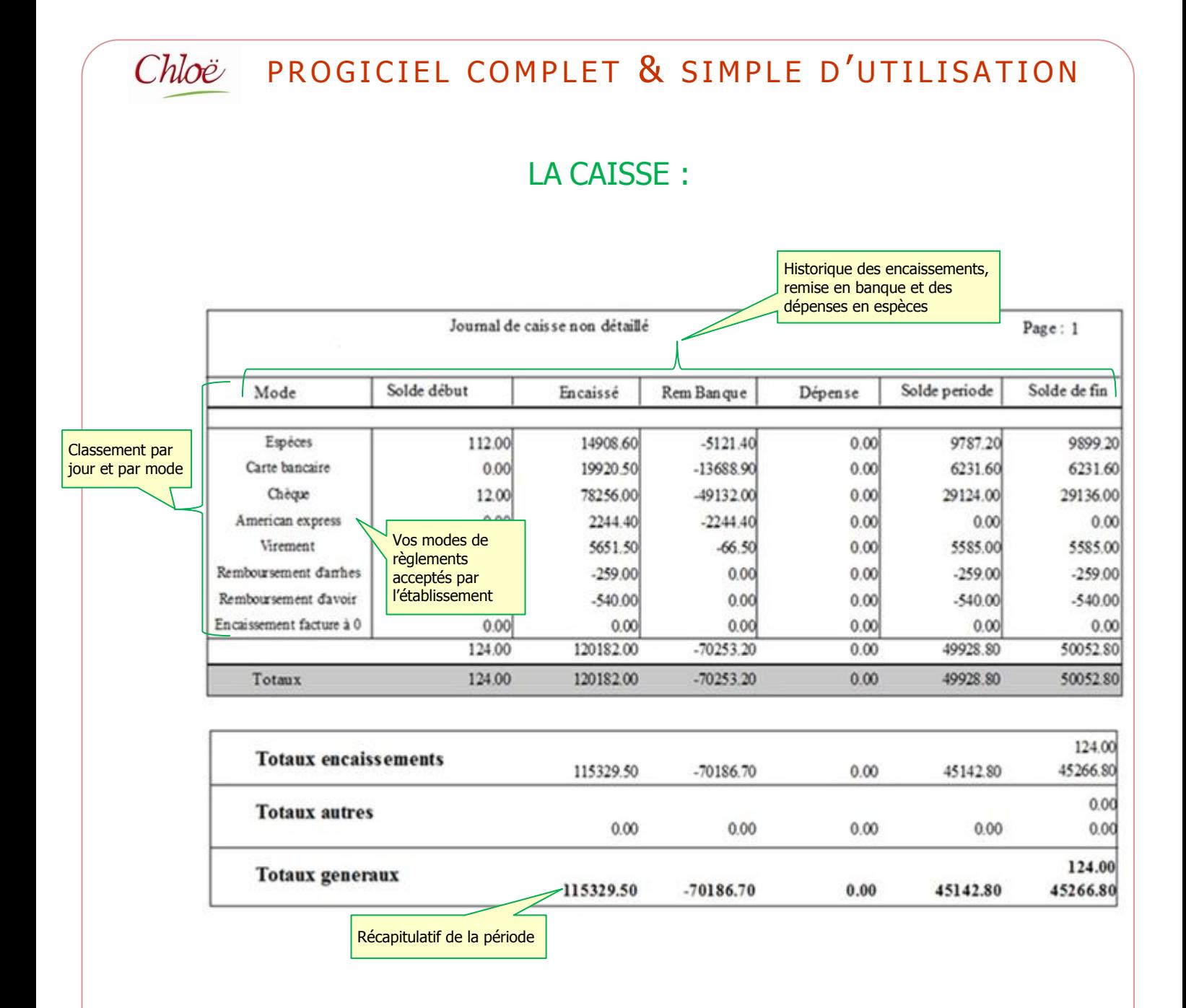

 Saisie des encaissements : partiel, total, multiple (un seul règlement pour plusieurs factures)

 Possibilité de modification ou suppression d'encaissement en cas d'erreur constatée avant la remise en banque

 Le solde de la période est le montant des encaissements restants à remettre en banque

 L'état ci-dessus est sans détails. Une version détaillée est également disponible sous Chloë

### STATISTIQUES & COMPTABILITÉ

#### **DES STATISTIQUES POUR TOUT SAVOIR**

Etats Stock ? Journal des ventes Liste des débiteurs Main Courante du jour Main Courante Fiscale journalière Main Courante Fiscale mensuelle Main Courante Encaissements Simulation Main courante prévisionnelle Détail factures non encaissées du jour Détail factures encaissées du jour **Stats Articles** 

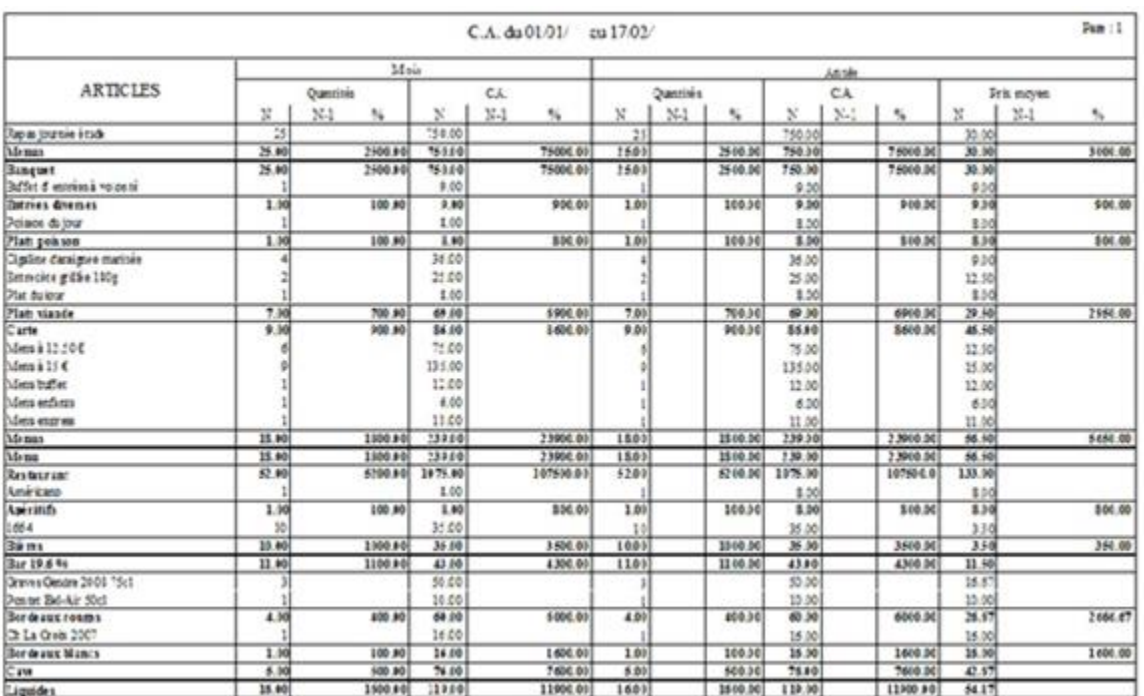

### ANALYSE COMPLETE DES PRESTATIONS EN COURS

#### MAIN COURANTE JOURNALIERE :

#### Main courante du

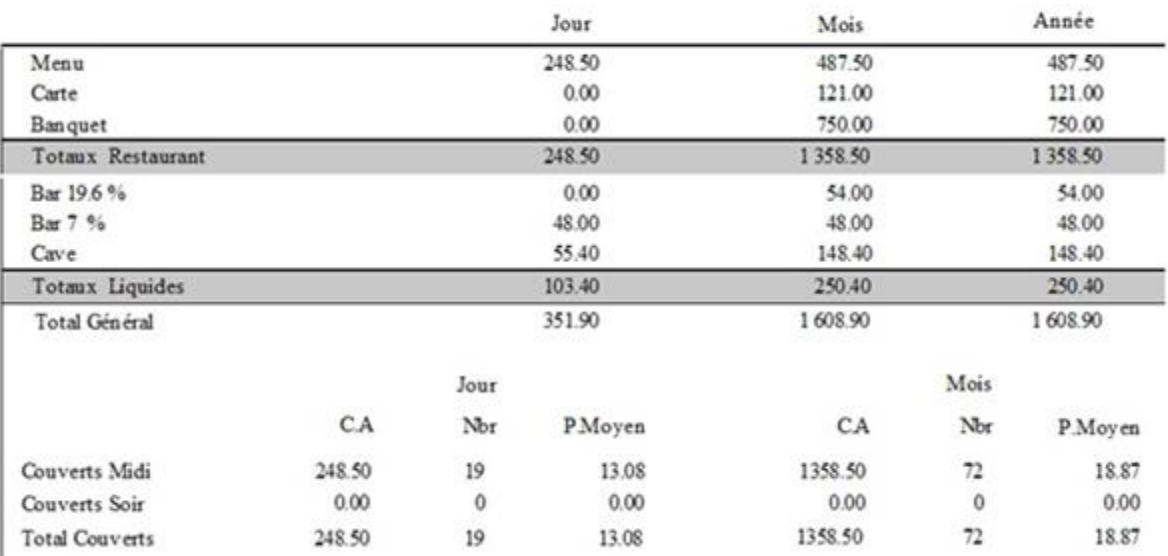

#### MAIN COURANTE PRÉVISIONNELLE :

Page: 1

#### Main courante prévisionnelle du / / 00:00 arrêtée au / / 00:00

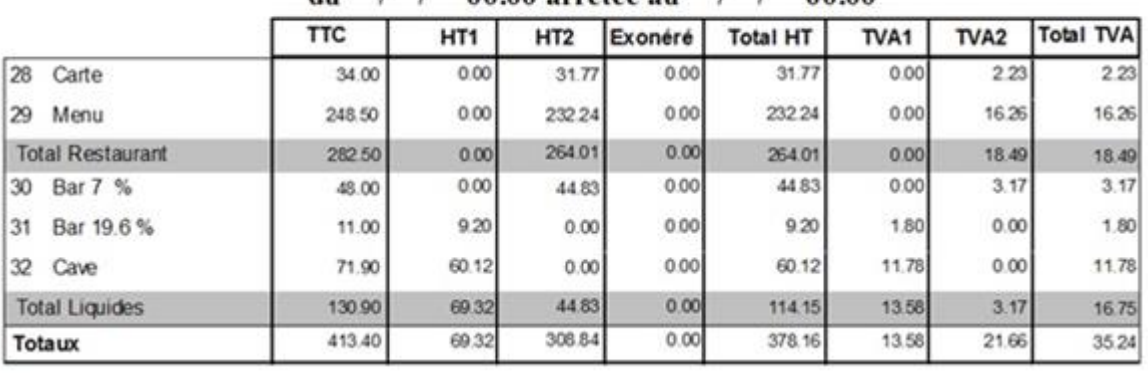

#### **Ventilation de votre TVA**

- $*$  **Ventilation de votre chiffre d'affaires par regroupements choisis**
- Eles regroupements "Restaurant", "Liquide" ne sont que des exemples de regroupements possibles
- L'état peut être demandé sur une journée, une semaine, une décade les dates de début et de fin de prise en compte des prestations restent libres.

#### **LIAISON AVEC VOTRE COMPTABILITÉ**

Sans retraitements particuliers, vous exportez directement vos ventes et règlements depuis Chloë vers votre logiciel de comptabilité. Si vous n'en possédez pas, cet export peut être envoyé à votre comptable qui l'intégrera dans le sien.

#### - Liaison Chloë – logiciels de comptabilité

- o API, EBP, Microfirst, CIEL, CEGID, ISAGRI COMPTA, Sage & CEGID Business
- o autres sur devis

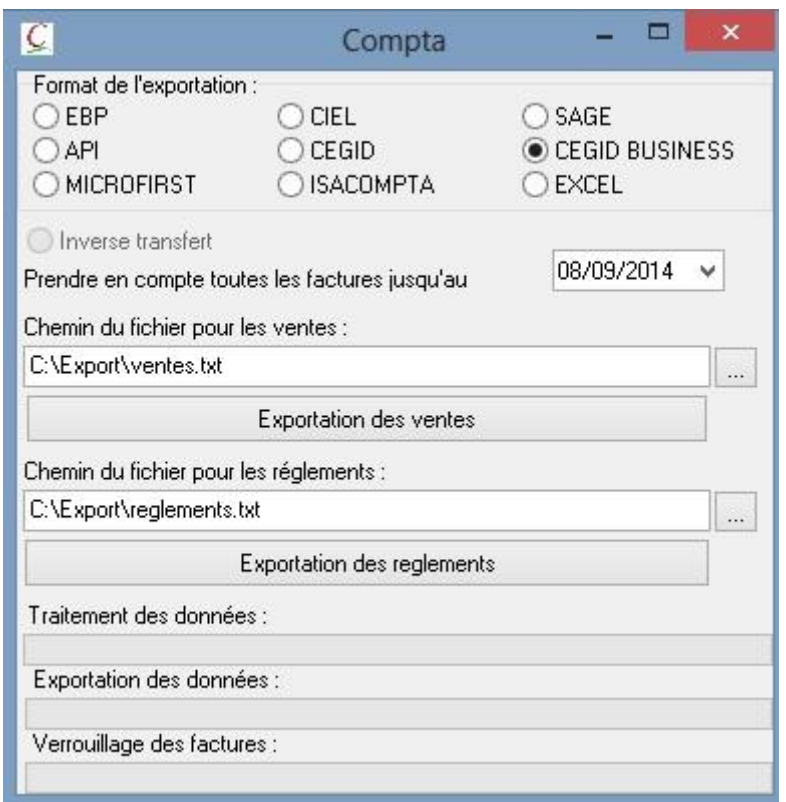

Ces exports peuvent être faits au mois ou à l'année. Dans tous les cas l'export suivant prendra en compte toutes les ventes et tous les règlements depuis le dernier export. Si vous ne possédez pas de logiciel de comptabilité, export possible directement dans le format du logiciel de votre comptable. À défaut, export possible sous Excel.

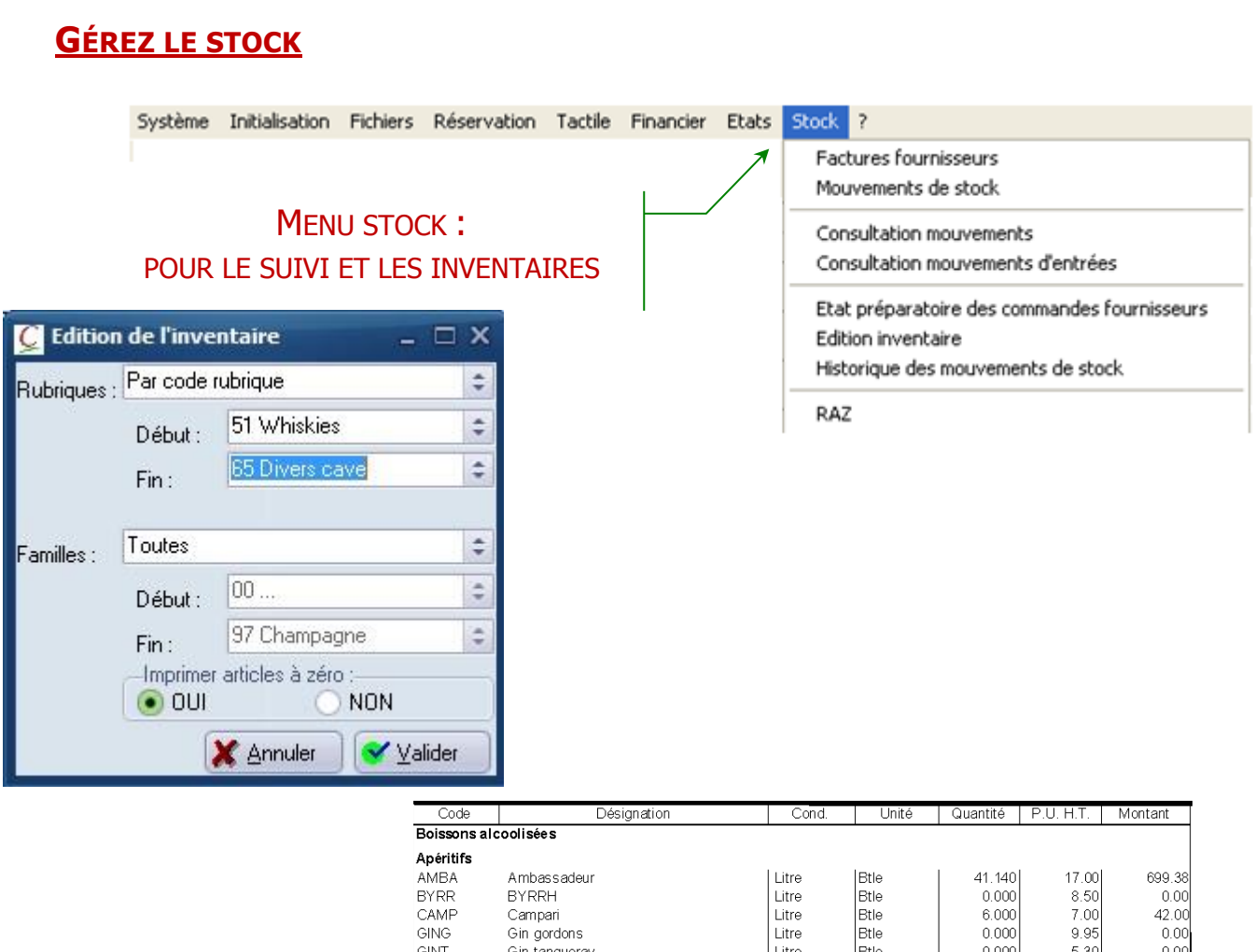

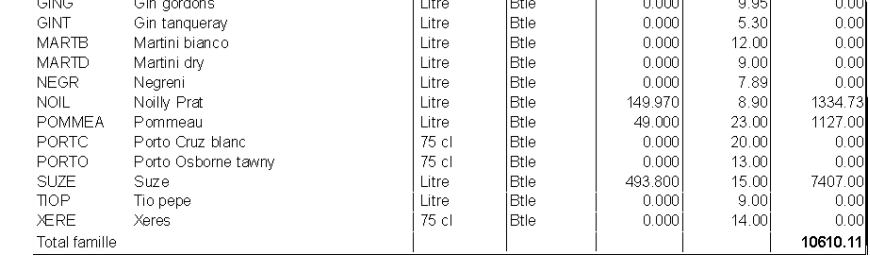

- Paramétrage des liens tarifs ⇔ produits Édition des fiches techniques (recettes de cuisine …) avec prix de revient et ratio
- Saisie des factures fournisseurs avec contrôle et actualisation des prix d'achats
- $*$  Mise à jour des stocks
- **Éditions** :
	- o du journal des entrées
	- o des mouvements de Stock (entrées et sorties)
		- de date à date
		- de produit à produit
	- o de l'état préparatoire aux commandes fournisseurs
	- o de l'inventaire
		- **•** complet
		- partiel : les eaux minérales, les vins rouges…

## $Chloë$  PROGICIEL COMPLET  $\&$  simple d'utilisation

### PRESENTATION MATÉRIEL COMPATIBLE

### **TERMINAL POINT DE VENTE**

## **Matériel Terminal Point de Vente (T.P.V.)**

#### **Description**

#### **1 TPV Sango tactile comprenant :**

Terminal tactile 15" sur dalle resistive ELO Touch, écran ergonomique fin & plat Résolution : 1024 x 768 Rétroéclairage LED Processeur : INTEL Atom Cedar View D2550 (1,86 Ghz) - 1x HDD 2,5'' 320 Go RAM : 4Go DDR3 SODIMM Windows 7 Pro Garantie 1 an Retour Atelier **Option de garantie pour TPV : extension de garantie sur site 36 mois Option : Microsoft Office Pro**

#### **1 Imprimante tickets Thermique ODP 333** Sortie Frontale - "ESC POS" + Alim + Massicot + Buzzer - Couleur noire mate laquée Connexion combo RS232, USB & Série **Garantie 1 an retour atelier** Référence papier : RLX231 - Format : 80x80x12 : prix unitaire 1.90 € ht par 50

**Option :** Tiroir Caisse Sango 3S430-24V Caratéristiques : Tiroir à ouverture horizontale 8 pièces / 8 billets avec insert - Dim : 410x415x110 Garantie : 1 an retour atelier

Exemple de présentation TPV & Tiroir Caisse :

**Option :** Pack Clavier / Souris Filaires Microsoft

**Tarif, nous consulter**

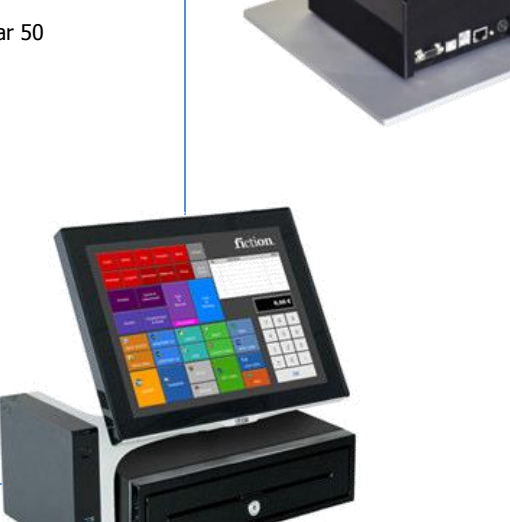

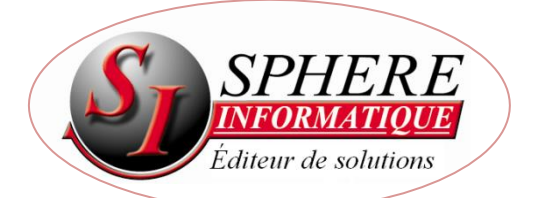

**2 Avenue de la Madeleine - 33170 GRADIGNAN - Tél. 05 56 34 82 12 – Fax 05 56 47 94 16 – E-mail : logiciel.chlo[e@sphere-informatique.fr](mailto:sphere@sphere-informatique.fr)** S.A.R.L. au capital de 51.600 Euros – Siret : 342 230 935 00047 www.chloe.sphere-informatique.net